## Objectives

- In this session, you will learn to:
  - Install and configure display devices.
  - Install and configure input devices.
  - Install and configure adapter cards.
  - Install multimedia devices.

# Install and Configure Display Devices

- In order to install and configure display devices, you would need to:
  - Identify various types of display devices
  - Identify various display settings
  - Identify LCD characteristics
  - Identify different types of connectors
  - Configure the device driver

#### **Display Devices Types**

- The following are some common display devices:
  - CRT monitor
  - LCD monitor
  - Projection system

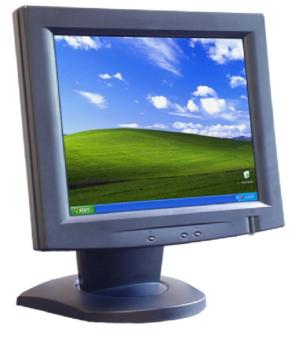

© NIIT Ver. 1.0

Session 4

Slide 3 of 35

# **Display Settings**

- The following are some display characteristics for each video output device, which you can configure either through a dialog box in Windows, or through controls on the physical monitor.
  - Resolution
  - Refresh rate (The refresh rate is how often per second the image is rebuilt)
  - Color depth/color quality
  - Brightness (Intensity of the image)
  - Contrast (Ratio of light to dark)
  - Image position (Vertical and horizontal location of image on the screen )
  - Reset (Returns the monitor settings to factory settings)

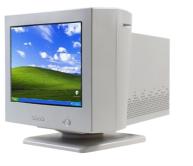

© NIIT Ver. 1.0

**Session 4** 

Slide 4 of 35

## LCD Characteristics

- The following are some unique characteristics of LCD devices:
  - Screen type (Active or Passive Matrix)
  - Resolution
  - Contrast ratio
  - Backlighting
  - Pixelation

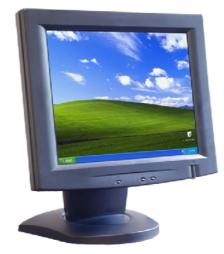

© NIIT Ver. 1.0

**Session 4** 

Slide 5 of 35

## Connector Types

The following are some of the connector types used by display devices:

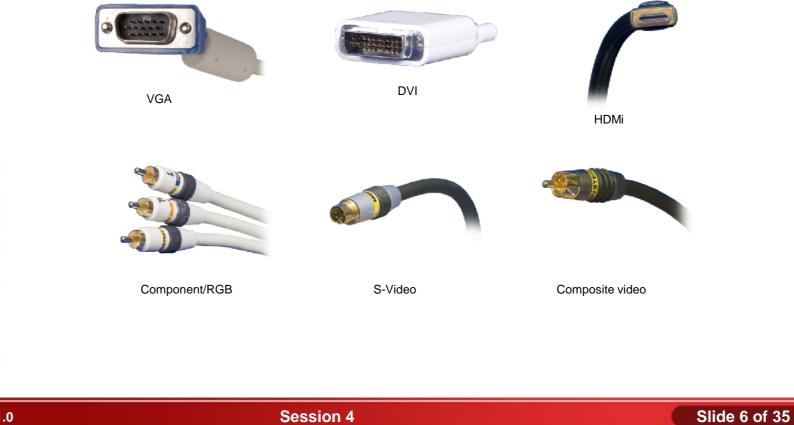

© NIIT Ver. 1.0

#### **Device Drivers**

A device driver is a type of software that enables the operating system and a peripheral device to communicate with each other.

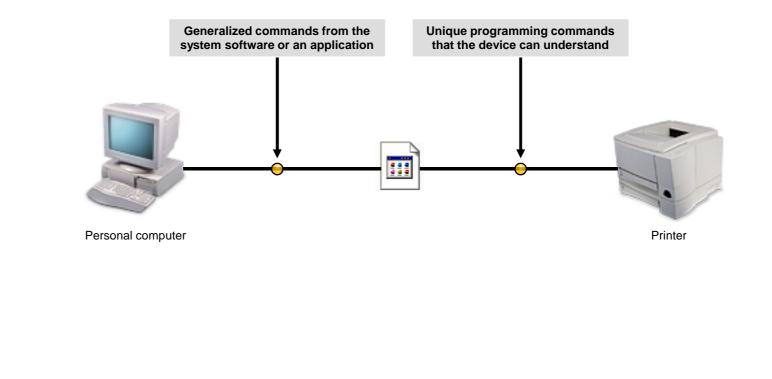

© NIIT Ver. 1.0

## **Display Device Selection Tips**

- CRT monitors offer more features and potentially better resolution.
- CRT monitors are also less expensive than flat-panel monitors.
- Many users simply prefer flat-panel monitors because they take up less space.

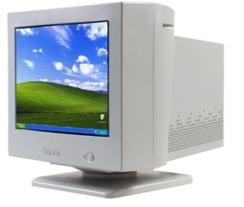

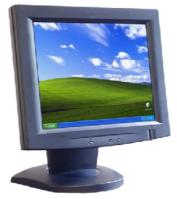

© NIIT Ver. 1.0

# **Display Device Installation Considerations**

- When you're ready to install a display device, keep the following considerations in mind:
  - Drivers
  - Digital Video Interfaces
  - Video Adapters

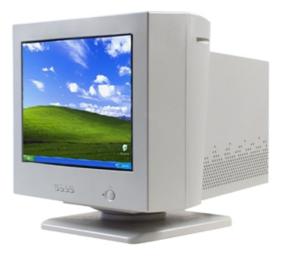

© NIIT Ver. 1.0

Session 4

Slide 9 of 35

#### Activity 4-1

# Activity on Installing Display Devices

© NIIT Ver. 1.0

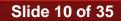

#### Activity 4-2

# Activity on Configuring Display Devices

© NIIT Ver. 1.0

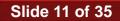

#### Standard Input Device Types

The following are some common input devices which fall under mice and keyboards:

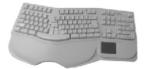

Ergonomic keyboard

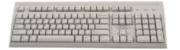

Standard keyboard

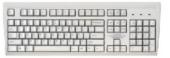

Dvorak keyboard

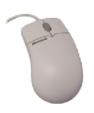

Mouse

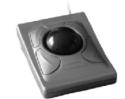

Trackball

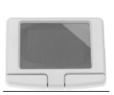

Touch pad

© NIIT Ver. 1.0

Session 4

Slide 12 of 35

#### **Biometric Input Devices**

 Biometrics is an automated method of recognizing a person based on a physiological or behavioral characteristic.

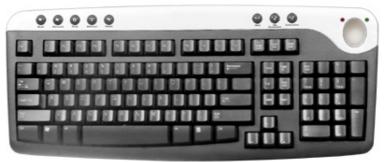

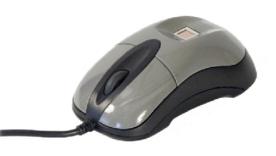

© NIIT Ver. 1.0

#### Specialized Input Devices

- The following are some specialized input devices that you might encounter in your workplace:
  - Bar code readers
  - Touch screens

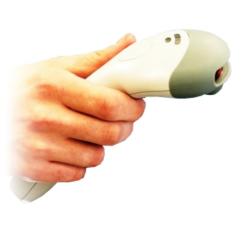

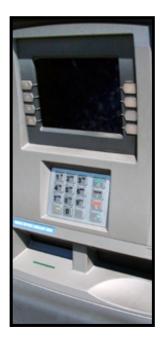

#### Input Device Selection Tips

- For keyboards, consider ergonomics and additional features such as wireless connectivity.
- For pointing devices, consider optical mice, wireless mice, and user preference.

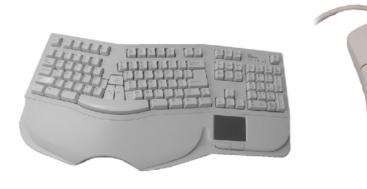

© NIIT Ver. 1.0

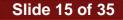

# Input Device Installation Considerations

- You should consider following factors before attempting to install input devices:
  - Drivers
  - Ports
  - Manufacturer's instructions

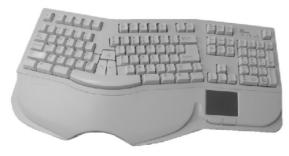

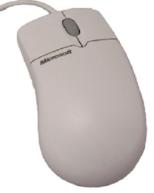

© NIIT Ver. 1.0

#### Activity 4-3

# Activity on Installing Input Devices

© NIIT Ver. 1.0

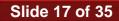

#### Activity 4-4

# Activity on Configuring Input Devices

© NIIT Ver. 1.0

Session 4

Slide 18 of 35

#### Internal Bus Architectures

- System boards include several buses, or data paths, to transfer data to and from different computer components, including all adapter cards. The various internal bus architectures are:
  - 8-bit (legacy)
  - ISA (Industry Standard Architecture)
  - PCI (Peripheral Components Interconnect)
  - AGP (Accelerated Graphics Port)
  - PCI-E (Peripheral Components Interconnect-Express)
  - AMR (Audio Modem Riser)
  - CNR (Communication and Networking Riser)

© NIIT Ver. 1.0

#### Adapter Card Types

# The following figure lists the various adapter card types:

| Adapter Card Type     | Description                                                                                                    |
|-----------------------|----------------------------------------------------------------------------------------------------|
| Video adapters        | A video adapter provides the interface necessary to connect a monitor for visual output. Generally, these adapters connect to the system board through PCI, AGP, or PCI-E slots. |
| Multimedia adapters   | Multimedia adapters provide the interfaces necessary to connect<br>microphones, speakers, electronic musical devices, and some<br>gaming devices for audio input and output.     |
| Input/output adapters | Input/output adapters provide the interfaces necessary to connect SCSI, serial, USB, and parallel devices for data input and output.                                             |
| Network adapters      | Network adapters provide the interface necessary for network communications.                                                                                                    |
| Modem adapters        | Modem adapters provide the interface necessary for remote communications over phone or data lines.                                                                               |

© NIIT Ver. 1.0

#### Adapter Card Selection Tips

- Verify that its bus type is compatible with the computer.
- Make sure that the adapter card's drivers are compatible with the computer's operating system.
- Use PnP to automatically configure the card's hardware resources, but make sure that the computer's BIOS and operating system supports PnP.

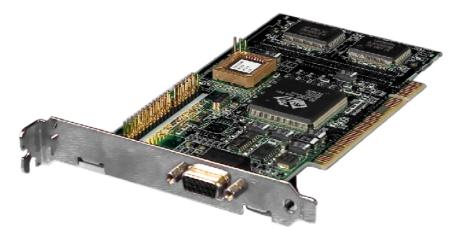

© NIIT Ver. 1.0

# Adapter Card Installation Considerations

- You should consider the following before installing adapter cards.
  - Available slot
  - Latest drivers
  - Unplug the computer and discharge electricity

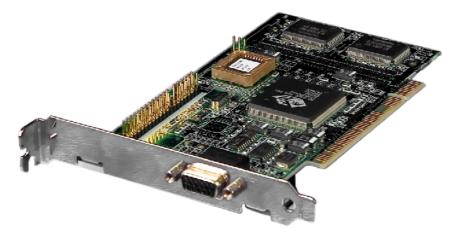

© NIIT Ver. 1.0

# Adapter Card Configuration and Optimization Requirements

- Some of the requirements while configuring adapter card are:
  - Plug and Play support in the system should automatically detect the adapter card
  - If, not get the driver for the adapter card from the manufacturer
  - Use Add Hardware Wizard to manually select the adapter card from the device list

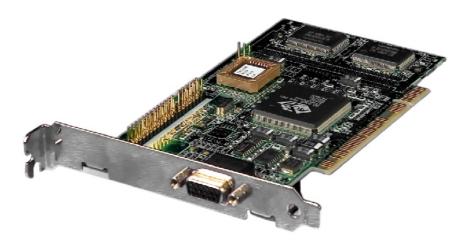

© NIIT Ver. 1.0

#### Hardware Resources

- The following are the various categories of hardware resources:
  - Interrupt Request (IRQ) lines
  - I/O address
  - Direct Memory Access (DMA)
  - Base memory address

# Activity 4-5

# Activity on Identifying System Parameters

© NIIT Ver. 1.0

Session 4

Slide 25 of 35

#### Activity 4-6

# Activity on Installing Adapter Cards

© NIIT Ver. 1.0

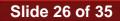

#### **Multimedia Devices**

A multimedia device is a computer peripheral or internal component that transfers sound or images to or from a personal computer.

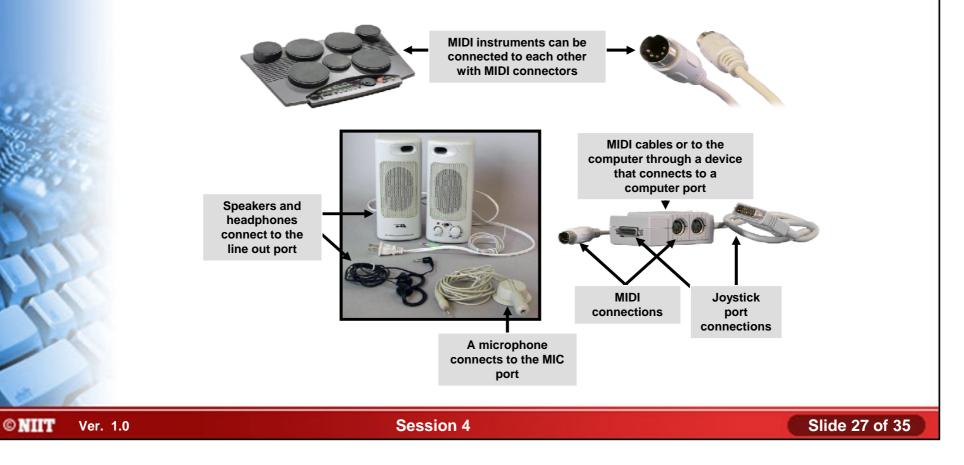

#### Multimedia Devices (Contd.)

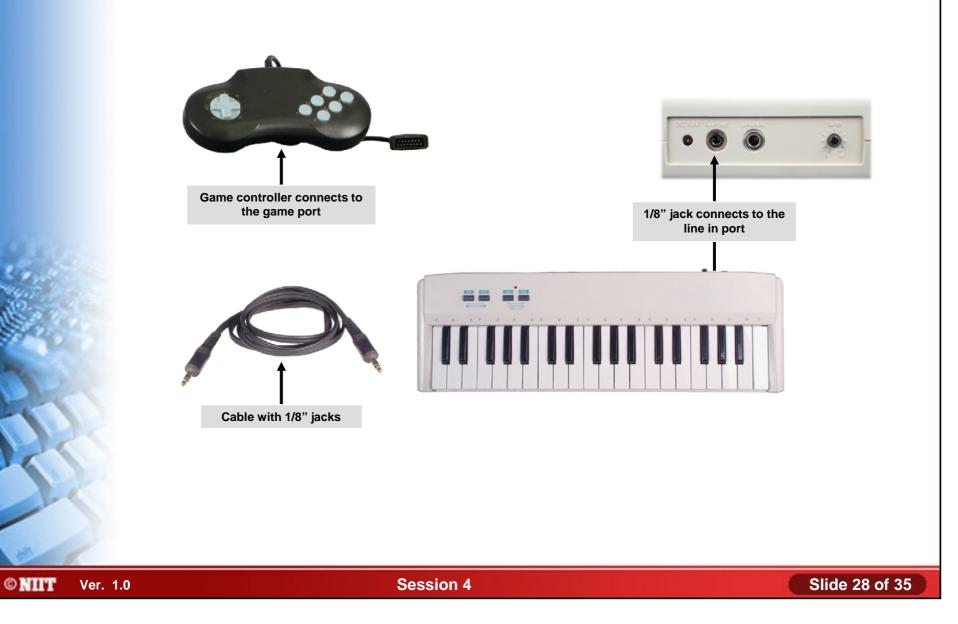

## **Common Multimedia Devices**

- Some of the common multimedia devices are:
  - Digital cameras
  - Webcams
  - Video-conferencing systems
  - MIDI devices
  - Microphones
  - Speakers

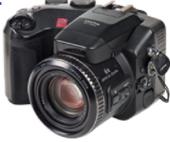

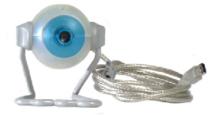

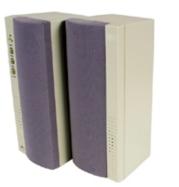

© NIIT Ver. 1.0

Session 4

Slide 29 of 35

#### Multimedia Device Selection Tips

- Digital Camera: What type of output does the user need from the camera?
- Sound Cards: Responsible for translating digital music into analog signals.
- Microphones: Use microphones to complete tasks such as making phone calls via the internet and to dictate to the computer using voice recognition software.
- Speakers: If users plan to listen to music or play games on a computer, it's important to help them select higher-quality speakers.

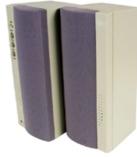

© NIIT Ver. 1.0

# Multimedia Device Installation Considerations

- Some of the considerations that need to be taken while installing multimedia devices are:
  - Is there a slot available on the motherboard for installing a sound card?
  - Are the appropriate device drivers available for the computers operating system?
  - Are the necessary cables to connect multimedia devices available?
  - Do you have a memory card reader available?

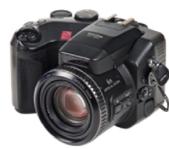

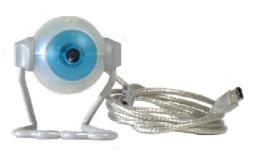

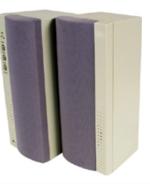

© NIIT Ver. 1.0

**Session 4** 

Slide 31 of 35

# Multimedia Device Configuration and Optimization Requirements

- The following can be configured using the Device Manager for multimedia devices:
  - Enabling and disabling audio features
  - Updating drivers
  - Specifying hardware resources

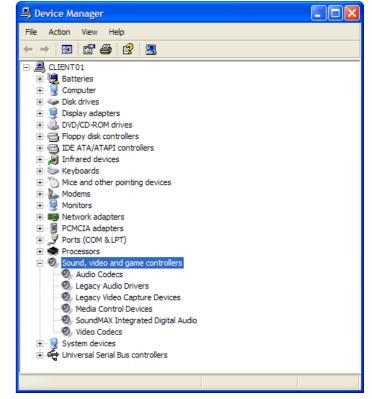

© NIIT Ver. 1.0

Session 4

Slide 32 of 35

#### Activity 4-7

# Activity on Installing Multimedia Devices

© NIIT Ver. 1.0

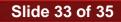

#### Summary

- In this session, you learned that:
  - The prerequisites for installing and configuring the display devices are:
    - Identification of various types of display devices
    - Identification of various display settings
    - Identification of LCD characteristics
    - Identification of different types of connectors
    - Configuring the device driver
  - The prerequisites for installing different input devices are:
    - Drivers
    - Ports
    - Manufacturer's instructions
  - The adapter cards are used to extend the capabilities of a computer.
  - Video adapter, multimedia adapter, Input/output adapter, network adapter and modem adapter as some of the types of adapter cards.

# Summary (Contd.)

- A multimedia device is a computer peripheral or internal component that transfers sound or images to or from a personal computer.
- Some of the common multimedia devices are:
  - Digital cameras
  - Webcams
  - Video-conferencing systems
  - MIDI devices
  - Microphones
  - Speakers

© NIIT Ver. 1.0